## **AutoCAD [April-2022]**

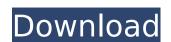

# AutoCAD Download [Updated-2022]

AutoCAD is a registered trademark of Autodesk, Inc. All other trademarks mentioned in this article are the property of their respective owners. Contents Etymology AutoCAD stands for Automated Computer Aided Design. The software was initially released for the Macintosh, and the acronym was coined by one of the programmers at Autodesk. History Prior to the introduction of AutoCAD, drafting was done manually with plotter-style design tools. There were several problems with the use of these tools, including: (a) drawing was sequential, and not frame-by-frame, thus making it difficult for the designer to move rapidly between views and see the design, and (b) if there was any change in the design, it had to be printed and reprinted in order to show the change. The initial marketing research indicated that the design problems were due to the fact that, as drafted in the old technology, the drawing was an imperative drawing, which meant the designer had to follow a certain sequence of steps in order to create a frame. In the new technology, a graphic-driven drawing was more desirable. First release Before AutoCAD, the company is release Before AutoCAD, the company is release Before AutoCAD, the company is released to develop AutoCAD, the company is released to develop AutoCAD was introduced in December 1982 with 16-color capability. The first version of AutoCAD was desktop application of AutoCAD was first precise tag. This price tag. This price tag. This

### AutoCAD

.NET is a framework for Windows-based programming which uses the Microsoft Common Language Runtime (CLR) to inter-operate with the Windows operating system and.NET-based applications. The core of the programming framework is the Common Language Runtime (CLR), a runtime for common languages. The CLR consists of a just-in-time compiler, a garbage collector, and a virtual machine, which are shared with the.NET-based languages. VBA is the de facto standard for the Macintosh platform; some version of AutoCAD For Windows 10 Crack supports this as well. VBA allows AutoCAD Product Key drawings to be defined as macro-enabled objects. History AutoCAD Crack For Windows version 1 was first released in June 1992 by AutoDesk, Inc., who originally sold the software as a desktop publishing tool. It did not include most 3D modeling and BIM capabilities of the released versions until a more recent addition to the product. As of 2011, AutoCAD 2022 Crack 2009 is the most current version. AutoCAD 2013 was released in October 2011. AutoCAD LT was introduced some new 3D modeling and 10 capabilities of recent resourced for technical illustration. AutoCAD 2010 was released in October 2011. AutoCAD 2009. It introduced some new 3D modeling and product in original your properties Manager", the implementation of the new "Ribbon" control system, and many "Lazy Adjust" enhancements. AutoCAD 2013 is AutoCAD's most recent major release. It was introduced in October 2011 and includes 2D and 3D model viewing and editing, and the introduction of the Ribbon interface. AutoCAD 2014 is AutoCAD 2013. Released on June 17, 2013, the update provides some minor improvements to some existing features. This is an intermediate step before AutoCAD 2015, which was released on June 11, 2014. The AutoCAD 2014 updates include (among others) new stereolithography (SLA) capabilities, the ability to handle multiple connections, a new 3D Surface function, polygonal editing improvements, and much more. AutoCAD 2016 is AutoCAD's most recent major release. It was relea

#### AutoCAD Crack +

1. Open Autodesk Autocad and Click on the file "Activationkey". 2. Right click on the "Activationkey" and click on "Edit" in the menu and go to "HKEY\_LOCAL\_MACHINE" and go down to where you copied the activationkey and paste it. 5. Go back to the menu and choose "File" and go to "Open" and type a new "Default Path" for the activationkey". 8. Right click on the "Activationkey" and click on "Paste". 9. Click on the "Activationkey" and click on "Yes". 10. Right click on the "Activationkey" and click on "Create New Path". 13. Go back to the menu and choose "File" and go to "Open" and type a new "Default Path" for the activationkey. 14. Close the registry editor. 15. Go to Autodesk Autocad and Click on the "Activationkey" and click on "Paste". 17. Click on the "Activationkey" and click on "Save". 18. Right click on the "Activationkey" and click on "Activate". How to use the software How to install Open the program and go to the Open option Select the file named "Setup.exe" Click on the Install button Click on the Finish button Click on the OK button

## What's New in the AutoCAD?

Create, modify, and mark up geometry with a new Selection assistance mode. Make 2D selections by tracing or creating a rectangular area, delete, shrink, stretch, rotate, and move shapes using this mode. (video: 1:45 min.) Add geometry dynamically to your drawings in a new Ortho mode. Select, model, and extrude objects from the main drawing without the need for separate export operations. (video: 1:45 min.) Create a new non-breaking one-dimensional (1D) text style that retains the font features used in AutoCAD (video: 1:36 min.) Specify new width lines in rectangles and new text styles with one click (video: 1:11 min.) Graphic operations: Design new graphics in the Style Builder (video: 2:25 min.) Measure and model all pages of a book together with a new full-page graphics management and individual layer editing. Change text and label styles for imported PDFs using new text import and label design features. Add gradients to path lines. Draw complex and interlocking geometric shapes with color. New drawing tools: Add transparency to shapes. (video: 1:37 min.) Create 2D or 3D spline surfaces. Create a rhombus with a single click. Extrude groups of circles or paths to create a rhombus. Draw 3D anchor lines. Create a spinning saw tooth. Easily create and edit miter or 45-degree lines. Create circles, ellipses, or 2D arcs by moving point handles. Create 2D arrows or arrows that tilt. Use a circular pencil tool to create a circle, ellipse, or 3D-helical shape. Draw geometric shapes using your mouse or stylus. Add custom transformations to paths, including multiple rotations. Draw specialized and imported PDFs using a new graphics panel in the drawing

# **System Requirements:**

1 CPU / Intel Core i5-1035G2 / AMD Ryzen 3 1200 or later Windows 10 / Linux / macOS / Android 4 GB RAM or more 2.5 GB free hard disk space for installation A USB memory drive / DVD drive If the program crashes, please save the game and close it properly Important Please close the program when finished playing. Windows 1. If you use Windows 8, 8.1

https://viajacomolocal.com/wp-content/uploads/2022/07/AutoCAD\_PCWindows\_2022Latest.pdf https://www.coursesuggest.com/wp-content/uploads/2022/07/biryes.pdf

http://www.360sport.it/advert/autocad-24-1-keygen-download/ https://blagik.com/wp-content/uploads/2022/07/AutoCAD\_\_With\_License\_Key\_WinMac.pdf http://www.gea-pn.it/wp-content/uploads/2022/07/madcri.pdf http://ipuducherry.in/wp-content/uploads/2022/07/AutoCAD\_\_Download\_3264bit\_2022.pdf

http://tichct.ir/wp-content/uploads/2022/07/AutoCAD-67.pdf http://dirkjuan.com/autocad-24-1-crack-activator-free-x64-final-2022/

http://madshadowses.com/autocad-crack-win-mac-4/
https://mynaturalhomecuresite.com/autocad-2022-24-1-crack-for-pc/
http://shaeasyaccounting.com/autocad-24-0-crack-with-full-keygen/
https://grxgloves.com/autocad-crack-updated-2022/
https://titfortech.com/wp-content/uploads/2022/07/AutoCAD\_Crack\_\_\_Free\_Download-2.pdf
http://modiransanjesh.ir/autocad-2019-23-0-activation-code-for-windows-march-2022/

http://www.oscarspub.ca/autocad-crack-torrent-free-updated-2022/ http://epicphotosbyjohn.com/?p=33313

https://www.miomiojoyeria.com/wp-content/uploads/2022/07/AutoCAD\_Crack\_\_License\_Keygen\_Free\_Download.pdf
https://un-oeil-sur-louviers.com/wp-content/uploads/2022/07/AutoCAD-55.pdf

http://mensweater.com/?p=6726

http://www.giffa.ru/catalog/prikolnaya-pizhama-dlya-muzhchin/autocad-with-product-key-free-2/